Common commands

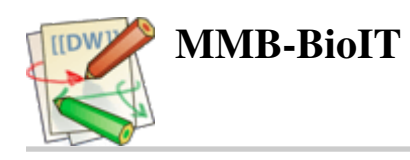

cd # Changing the current directory cat # Copying a file to the standard output chmod # Changes file permissions cd # Copying files grep # Searches for text in a file history # The history command and the up arrow on your keyboard # can be used to repeat recently used commands ls # Displays the contents of a directory ls -a # Viewing file permissions mkdir # Creates a directory mv # Renames or moves a file pwd # Displays the current directory rm # Deletes files rmdir # Deletes directories wc # Counts the words and lines in a file Redirections command > file # Redirecting a command's output to a file command >> file # Redirecting a command's output to a file # without overwriting the existing contents of the file

command1 | command 2 file # Redirecting the output of the # first command as input to the second command

## Key directories in the file system

/ # Root directory (base of file system) /bin # Directory that contains executable programs /home # Home directories of all users /home/user/courses/mbbiX # Home directory of a single user

## Misc

- Hidden files and directories start with .

- Tab completion can reduce errors from mistyping and make work more efficient in the shell.

basic\_unix\_cheat\_sheet.txt · Last modified: 2020/02/10 16:44 by aschuerch